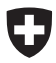

Schweizerische Eidgenossenschaft Confédération suisse Confederazione Svizzera Confederaziun svizra

**Schweizer Armee** 

Reglement 59.123 d

# **Injektion, Infusion, Blutentnahme**

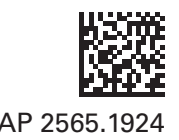

Gültig ab 01.09.2015 Stand am 01.06.2022 Stand am 01.06.2022

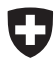

Schweizerische Eidgenossenschaft Confédération suisse Confederazione Svizzera Confederaziun svizra

**Schweizer Armee** 

Reglement 59.123 d

# **Injektion, Infusion und Blutentnahme**

Gültig ab 01.09.2015 Stand am 01.06.2022

# **Verteiler**

Persönliche Exemplare

- Angehörige der Sanitätstruppen
- Angehörige des RKD in Schulen
- Einheitssanitäter
- Angestelltes Personal in den Spit und San S
- Angestellte Ärzte der Armee
- Angestelltes Pflegefachpersonal der Armee

#### Kommandoexemplare

- Sanität
- LVb Log
- Spit S 41
- San S 42
- Log Br 1
- Spit Bat

## **Inkraftsetzung**

#### **Reglement 59.123 d**

### **Injektion, Infusion und Blutentnahme**

vom 22.07.20151

Erlassen gestützt auf Artikel 10 der Organisationsverordnung für das Eidgenössische Departement für Verteidigung, Bevölkerungsschutz und Sport (OV-VBS) vom 07.03.20032 .

Dieses Reglement tritt auf den 01.09.2015 in Kraft.

Die Direktunterstellten heben alle diesem Reglement widersprechenden Anordnungen auf.

#### **Oberfeldarzt der Armee**

<sup>1</sup>Unterzeichnungsdatum 2SR **172.214.1**

# Inhaltsverzeichnis

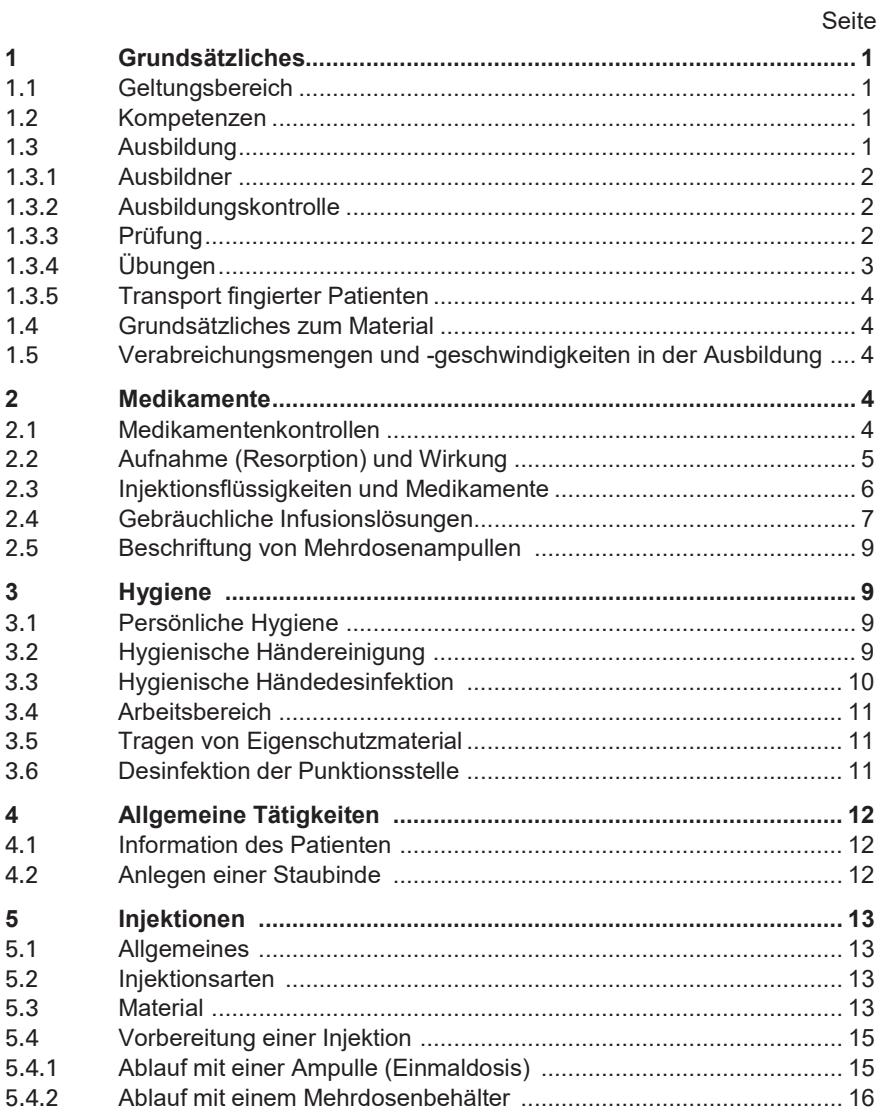

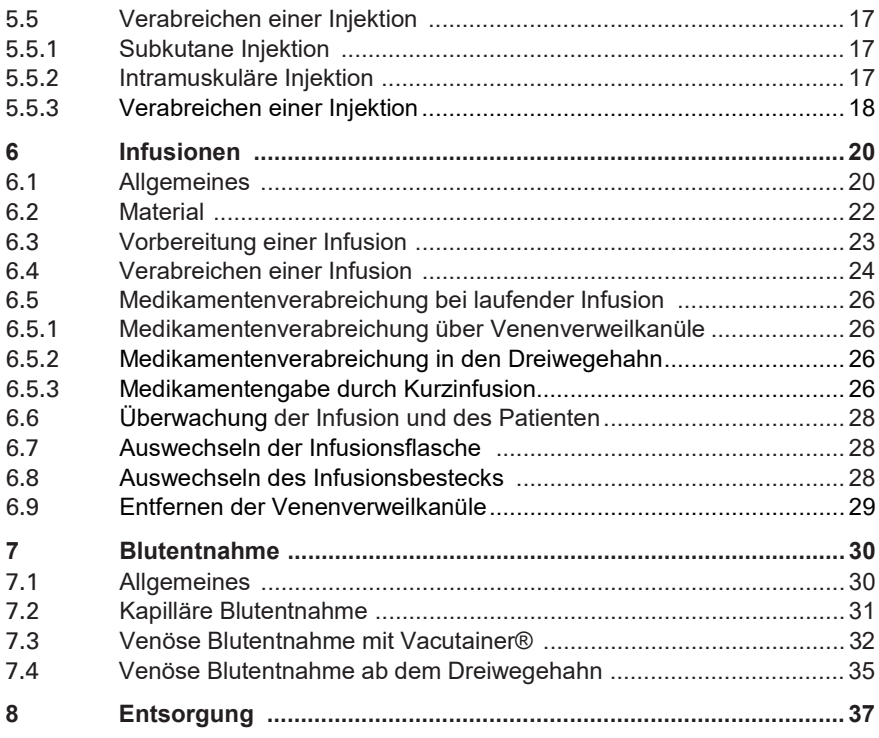

# **Anhangsverzeichnis**

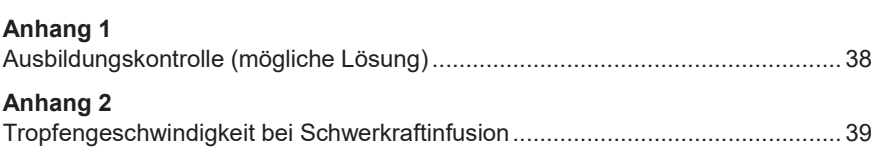

# **Abbildungsverzeichnis**

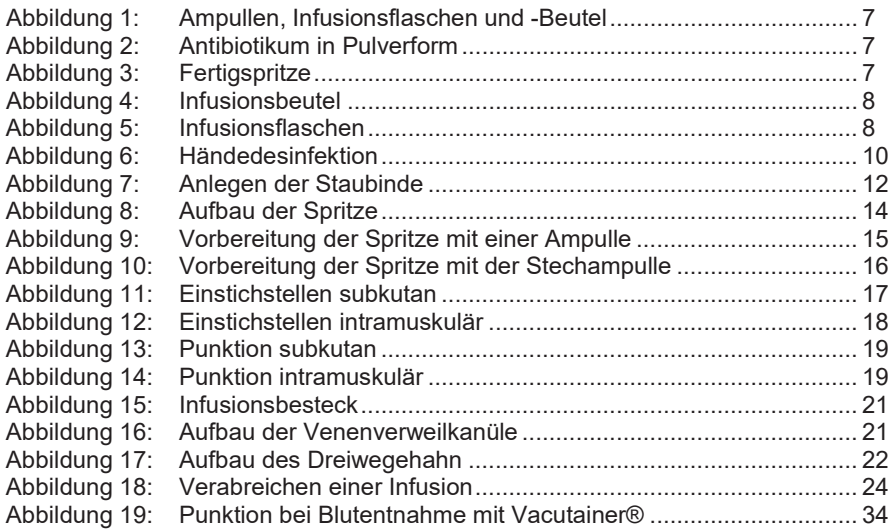

# <span id="page-10-0"></span>**1 Grundsätzliches**

#### **1.1 Geltungsbereich**

<span id="page-10-1"></span>1 Das vorliegende Reglement gilt für militärisches und ziviles Berufspersonal sowie für die Truppe in Ausbildung und Einsätzen.

## **1.2 Kompetenzen**

- <span id="page-10-2"></span>2 Sämtliche invasiven Massnahmen müssen durch einen Arzt verordnet werden.
- 3 Zu Ausbildungszwecken kann der Ausbildner Injektionen, Infusionen und Blutentnahmen am fingierten Patienten verordnen.
- 4 AdA nach bestandener Ausbildung und zivil angestelltes, medizinisches Fachpersonal mit entsprechender Berechtigung und Ausbildung dürfen nach Verordnung des Arztes Injektionen, Infusionen und Blutentnahmen selbständig durchführen.
- 5 Bei Einsätzen zugunsten Dritter sowie in medizinischen Einrichtungen der Militär Medizinischen Regionen (MMR) und Rekrutierungszentren (Rekr Zen) werden die Kompetenzen der eingesetzten AdA durch den verantwortlichen Arzt geregelt.

## **1.3 Ausbildung**

- <span id="page-10-3"></span>6 Es werden die folgenden Techniken instruiert:
	- -- Subkutane Injektion;
	- Intramuskuläre Injektion:
	- Intravenöse Infusion und Medikamentenzugabe;
	- -- Kapilläre Blutentnahme;
	- Venöse Blutentnahme.
- 7 Die Funktionen der Sanitätstruppen werden wie folgt ausgebildet:

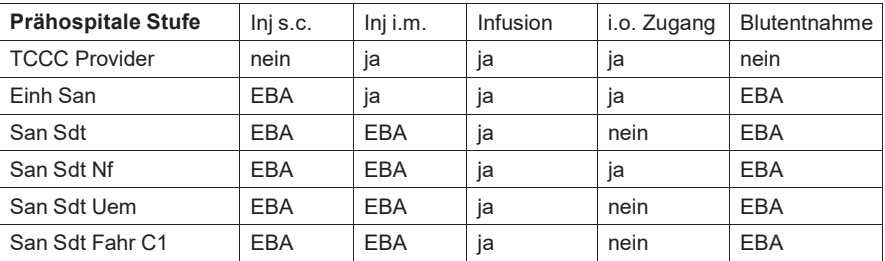

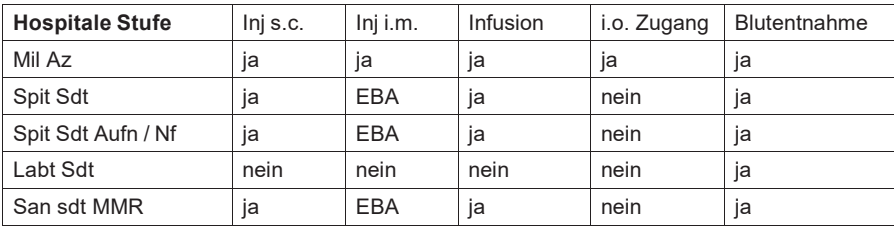

#### **1.3.1 Ausbildner**

- <span id="page-11-0"></span>8 Folgende Personen sind berechtigte Ausbildner:
	- -- Berufsoffiziere und -unteroffiziere der Sanitätstruppen;
	- -- Fachlehrer der Sanitätstruppen;
	- Militärarzt:
	- -- Rettungssanitäter;
	- Pflegefachmann/frau HF mit ziviler Berechtigung für Infusions- resp. Injektionstechnik (mit Berechtigung von CFA).
- 9 Weiter darf als Ausbildner eingesetzt werden, wer alle folgenden Bedingungen erfüllt:
	- Kader welches in der entsprechenden Technik ausgebildet ist (mit bestandener Prüfung);
	- Kaderunterricht absolviert hat.

#### **1.3.2 Ausbildungskontrolle**

- 10 Über die gesamte Grundausbildung ist eine Ausbildungskontrolle zu führen und während 5 Jahren durch das Schulkommando zu archivieren. Diese zeigt nachvollziehbar den Ausbildungsstand jedes ausgebildeten AdA auf. Sie enthält folgende Angaben (Beispiel im Anhang 1):
	- Anzahl erfüllte resp. nicht erfüllte Punktionen pro Punktionsart;
	- Prüfungsresultate (erfüllt resp. nicht erfüllt).

#### **1.3.3 Prüfung**

11 Nach erfolgter Ausbildung (i.d.R. in der RS) wird durch einen berechtigten Ausbildner die Prüfung durchgeführt. Diese erfolgt einzeln unter direkter Kontrolle eines Prüfenden. In jeder ausgebildeten Technik (Injektion, Infusion, Blutentnahme) wird eine separate, praktische Prüfung durchgeführt. Die Prüfungskriterien werden durch den Pflegedienst der Armee festgelegt. Die Resultate werden dokumentiert und während 5 Jahren durch das Schulkommando archiviert. Die schriftliche Prüfung ist für sämtliche Punktionsarten identisch.

- 12 Die Prüfung umfasst:
	- a) Schriftliche Prüfung
		- Aufbau und Funktion des Kreislaufsystems;
		- BLS, Schockerkennung und -bekämpfung;
		- Persönliche Hygiene, Desinfektion, Einstichstellen für s.c. und i.m Injektionen;
		- Summarische Kenntnisse der vorhandenen injizierbaren Medikamente und Infusionslösungen.
	- b) Praktische Injektionsprüfung
		- Das Durchführen einer s.c. oder i.m. Injektion: Der Auszubildende bereitet die Einwegspritze vorschriftsmässig zur Injektion vor und führt die Injektion anschliessend am fingierten Patienten durch.
	- c) Praktische Infusionsprüfung
		- Das Durchführen einer Infusion: Der Auszubildende bereitet selbständig die Infusion und das notwendige Material vor und legt die Infusion am fiktiven Patienten an.
	- d) Praktische venöse Blutentnahmeprüfung
		- Das Durchführen einer Blutentnahme: Der Auszubildende bereitet das notwendige Material für die Blutentnahme selbständig vor und führt die Blutentnahme am fingierten Patienten durch.
- 13 Bedingungen für die Zulassung zur praktischen Prüfung sind:
	- a) theoretische Prüfung bestanden;
	- b) 3 erfolgreiche Punktionen in der geprüften Punktionstechnik (Ausbildungskontrolle).
- 14 Im FDT und in Einsatzverbänden sind anlässlich von Zertifizierungen resp. der EBA sämtliche unter Kapitel 1.3.1 genannten Ausbildner zur Abnahme von Prüfungen berechtigt.
- 15 AdA, welche ihren Dienst zugunsten von MMR und Rekr Zen leisten, können durch das zuständige medizinische Fachpersonal (gem Kapitel 1.3.1) ausgebildet, geprüft und eingesetzt werden.

### **1.3.4 Übungen**

16 Injektionen, Infusionen und Blutentnahmen an fingierten Patienten dürfen auch während Übungen im Gelände oder in sanitätsdienstlichen Einrichtungen und Fahrzeugen praktisch ausgeführt werden. Daraus können sich Situationen ergeben, welche im Reglement nicht explizit geregelt werden (z. B. Entfernen einer Infusion im Gelände). In diesen Fällen sind die im Reglement beschriebenen Abläufe und Grundsätze – insbesondere im Bereich der Sicherheit und Hygiene – sinngemäss einzuhalten.

#### **1.3.5 Transport fingierter Patienten**

17 Der Transport eines fingierten Patienten mit einer laufenden Infusion ist gestattet.

## **1.4 Grundsätzliches zum Material**

<span id="page-13-0"></span>18 Spritzen und Kanülen

Für jeden Patienten wird neues Einwegmaterial verwendet.

19 Injektions- und Infusionslösungen für die Anwendung am fingierten Patienten. Es

dürfen nur verwendet werden:

- für Injektionen: NaCl 0.9 %
- -- für Infusionen: NaCl 0,9 %

#### <span id="page-13-1"></span>**1.5 Verabreichungsmengen und geschwindigkeiten in der Ausbildung**

- 20 Verabreichungsmengen
	- Injektion max. 1 ml pro Injektion
- 21 Verabreichungsgeschwindigkeiten
	- Injektion: max 1 ml pro Minute
	- Infusion: max 60 Tropfen (3 ml) pro Minute

## <span id="page-13-2"></span>**2 Medikamente**

#### **2.1 Medikamentenkontrollen**

<span id="page-13-3"></span>22 Um Applikationsfehler zu vermeiden, muss das zu injizierende bzw. zu verabreichende Medikament in drei Phasen kontrolliert werden. Fehler können schwere gesundheitliche Schäden verursachen.

Die Bereitsstellung des Medikamentes wird mit der 7-R-Regel kontrolliert.

Vor dem Aufziehen des Medikamentes wird die 7-R-Regel (R 2 und R 3) erneut angewandt. Die aufgezogene Medikamentenampulle wird immer zum Patienten mitgenommen. Im prähospitalen Bereich wird die Ampulle direkt nach dem Aufziehen an die Spritze geklebt.

Kurz vor der Verabreichung des Medikamentes wird eine erneute 7-R-Regel Kontrolle (R 1-3) durchgeführt.

#### 23 **7-R-Regel**:

- 1. Richtiger Patient;
- 2. Richtiges Medikament (inkl Aussehen);
- 3. Richtige Dosierung (Menge / Konzentration gem ärztlicher Anweisung oder Algorithmen);
- 4. Richtige Applikationsform;
- 5. Richtiger Zeitpunkt (Tageszeit, vorbereitete Medikamente);
- 6. Richtige Lagerung (Verfalldatum, Temperatur);
- 7. Richtige Dokumentation (ärztliche Anweisung).

#### **2.2 Aufnahme (Resorption) und Wirkung**

- <span id="page-14-0"></span>24 Die Resorptionsgeschwindigkeit eines Medikamentes ist von der Blutzirkulation, der Verabreichungsart, dem Injektionsort sowie von der Art des Medikamentes abhängig.
- 25 Bei der Verabreichung eines Medikamentes mittels einer Injektion wird der Verdauungstrakt, der für den Abbau und die Aufnahme aller durch den Mund eingenommenen Stoffe verantwortlich ist, umgangen. Man spricht von einer parenteralen Verabreichung. Dadurch:
	- können die Medikamente rascher, direkter und genauer dosiert in die Blutbahn gebracht werden;
	- können Medikamente unabhängig vom Bewusstseinszustand des Patienten verabreicht werden;
	- wird die Medikamentenwirkung trotz Erkrankung des Magen-Darmtraktes erreicht;
	- können Medikamente, die durch die Verdauungssäfte abgebaut würden, zur Wirkung kommen.
- 26 Gelegentlich führt das Verabreichen von Medikamenten zu unerwünschten Nebenwirkungen oder Komplikationen. Die Person, welche die Injektion durchführt, muss darüber Bescheid wissen und diese frühzeitig erkennen. Mögliche Nebenwirkungen und Komplikationen sind:
	- -- Hämatome (Blutergüsse);
	- Infektionen, Abszesse;
	- Nekrosen (Absterben von Zellen und Gewebe);
	- -- Nervenschädigungen (evtl. sogar mit Lähmungserscheinungen);
	- Schmerzen an der Injektionsstelle;
	- allgemeine Erscheinungen wie Juckreiz, Hitzegefühl, Schüttelfrost, Übelkeit, Temperaturanstieg;
	- Schockzeichen infolge Überempfindlichkeit (anaphylaktischer Schock).

#### **2.3 Injektionsflüssigkeiten und Medikamente**

- <span id="page-15-0"></span>27 Die zur Injektion bestimmten Medikamente müssen steril sein.
- 28 Beschaffenheit der Medikamente:
	- -- wässerige Lösungen;
	- -- ölige Lösungen;
	- Emulsionen (Gemisch aus öligen und wässerigen Flüssigkeiten);
	- Suspensionen (Aufschwemmung kleiner, nicht löslicher, fester Teilchen in einer Flüssigkeit).
- 29 Medikamentenbehältnisse:
	- -- Glasampullen;
	- Glasampullen mit Gummiverschluss (auch Stechampullen oder Mehrdosenbehälter genannt);
	- Plastikampullen;
	- Fertigspritzen: Das Medikament ist in der richtigen Dosierung in einer Spritze aufgezogen und mit einer Injektionskanüle versehen (z.B. für Schmerzmittel, Impfstoffe, Combopen usw).

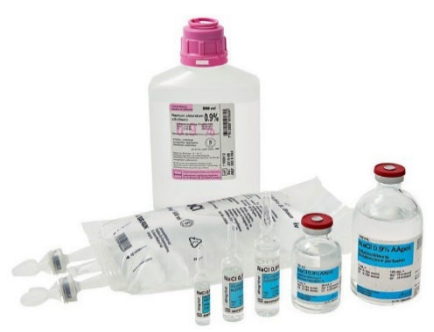

*Abbildung 1: Ampullen, Infusionsflaschen und -Beutel*

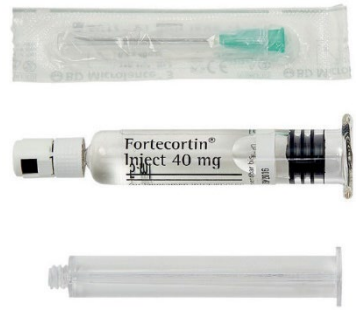

*Abbildung 2: Fertigspritze*

30 Gewisse Produkte z. B. Antibiotika sind in Pulverform vorhanden. Die Trockensubstanz darf erst unmittelbar vor der Injektion aufgelöst werden.

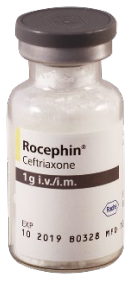

*Abbildung 3: Antibiotikum in Pulverform*

- 31 Emulsionen müssen vor Gebrauch leicht gerollt werden.
- 32 Ölige Lösungen sollen körperwarm injiziert werden; dies ist weniger schmerzhaft.
- 33 Medikamente, die durch eine ungewöhnliche Trübung, Flockung oder Verfärbung auffallen, dürfen nicht injiziert werden.

## **2.4 Gebräuchliche Infusionslösungen**

- <span id="page-16-0"></span>34 Kohlenhydratlösungen (Glukoselösungen)
	- dienen in erster Linie der Flüssigkeits- und Energiezufuhr sowie der Korrektur des Blutzuckerspiegels.
- 35 Elektrolytlösungen
	- dienen zur Volumen- und Flüssigkeitstherapie, sowie als Trägerlösung für Medikamente.
- 36 Plasmaersatzpräparate
	- -- dienen als Volumenersatz bei Schockbekämpfung.
- 37 Behältnisse
	- -- Infusionslösungen stehen in Beuteln und Flaschen zur Verfügung.

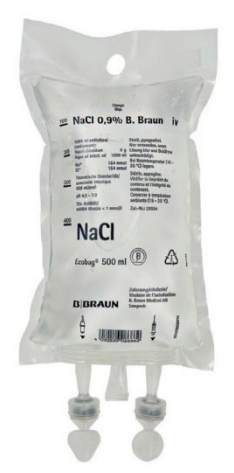

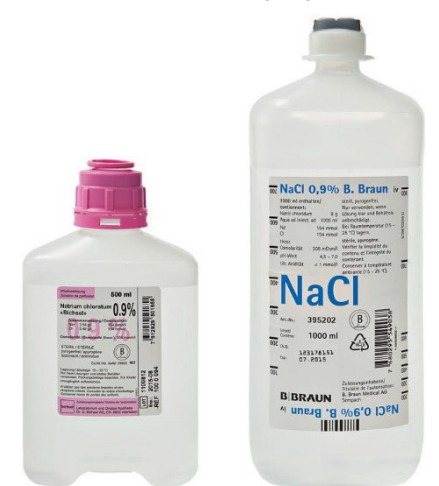

*Abbildung 4: Infusionsbeutel Abbildung 5: Infusionsflaschen*

#### 38 Verfallzeiten

#### **Nach 24 Stunden**

- Mit Infusionsbesteck vorbereitete Infusionsflaschen ohne Zusatz:
- Das Infusionsbesteck und Dreiweghahn bei laufender Infusion.

#### **Nach 48 Stunden**

Venenkatheterverband.

## **2.5 Beschriftung von Mehrdosenampullen**

<span id="page-17-0"></span>39 Mehrdosenampullen werden beschriftet mit Datum und Uhrzeit der ersten Entnahme oder der Auflösung des Medikaments.

# <span id="page-18-0"></span>**3 Hygiene**

40 Beim Verabreichen einer Injektion oder Infusion und bei der Durchführung einer Blutentnahme entsteht vorübergehend eine direkte Verbindung von aussen ins Körperinnere. Der Patient ist somit einem erhöhten Infektionsrisiko ausgesetzt. Folgende Regeln der Hygiene und der Asepsis (Keimfreiheit) sind im hospitalen Bereich genau einzuhalten. Im prähospitalen Bereich sind Abweichungen bei der Armbanduhr und Händereinigung möglich.

## **3.1 Persönliche Hygiene**

<span id="page-18-1"></span>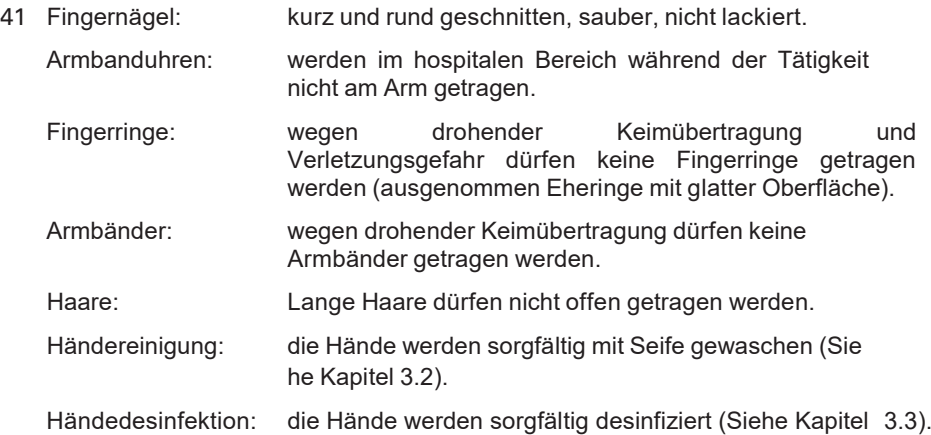

## **3.2 Hygienische Händereinigung**

- <span id="page-18-2"></span>42 Bei der hygienischen Händereinigung geht es um die persönliche Hygiene, diese wird vor und nach der Arbeit, bei Pausen, Mahlzeiten, nach der Toilette, nach dem Rauchen, nach jedem Kontakt mit Körperflüssigkeiten oder sonstiger Verunreinigung durchgeführt.
	- a) Uhren, Armbänder, Ringe etc. sind zu entfernen;
	- b) Zuerst Hände mit Wasser spülen (nach Möglichkeit lauwarm);
	- c) Handflächen und Fingerzwischenräume gründlich mit Seife, während mindestens 20 Sekunden einschäumen;
	- d) Hände abspülen;
	- e) Hände mit Einweghandtuch abtrocknen;
	- f) Wasserhahn mittels Einweghandtuch schliessen.

#### **3.3 Hygienische Händedesinfektion**

- <span id="page-19-0"></span>43 Bei der Standardeinreibemethode für die hygienische Händedesinfektion geht es um eine Reduktion und Inaktivierung von Keimen. Diese wird vor und nach Patientenkontakt, nach Kontakt mit Patientenumgebung, vor aseptischen Tätigkeiten, nach Kontakt mit Körperflüssigkeiten und nach dem Ausziehen der Schutzhandschuhe durchgeführt.
- 44 Genügend Desinfektionsmittel in die Handfläche geben, Flüssigkeit so lange verreiben wie es die Produktbeschreibung vorgibt und bis die Hände trocken sind.
- 45 Ausführung
	- 1. Handfläche auf Handfläche;
	- 2. Beidseitig Handfläche auf Handrücken;
	- 3. Handfläche auf Handfläche mit verschränkten, gespreizten Fingern;
	- 4. Mit verschränkten Fingern die Aussenseite der Finger auf gegenüberliegender Handfläche;
	- 5. Beidseitig Daumen in der geschlossenen Handfläche kreisend;
	- 6. Beidseitig geschlossene Fingerkuppen auf der Handfläche kreisend.

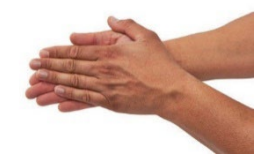

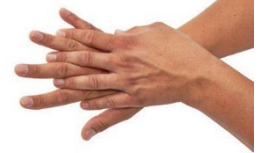

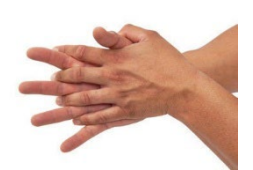

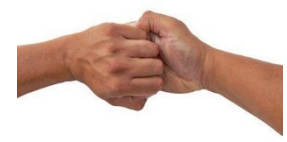

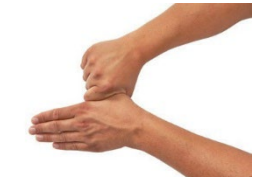

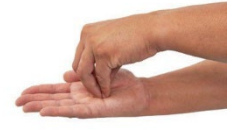

*Abbildung 6: Händedesinfektion*

## **3.4 Arbeitsbereich**

- <span id="page-20-0"></span>46 Jede Arbeitsfläche, Nierenschale, Vorbereitungsplatz, Patiententisch, etc. muss vor und nach der Tätigkeit mit Desinfektionsmittel desinfiziert werden (San Hist und Einh San im Bereich der Möglichkeiten).
- 47 Den Arbeitsbereich ist nach Möglichkeit vor Witterungseinflüssen zu schützen.

#### **3.5 Tragen von Eigenschutzmaterial**

- <span id="page-20-1"></span>48 Das Sanitätspersonal trägt unbeschädigte Untersuchungshandschuhe bei allen Tätigkeiten, bei denen ein Kontakt der Hände mit Körperflüssigkeiten oder nicht sichtbaren Erregern eines Patienten möglich ist. Bei mögliche Gefährdung der Augen ist zusätzlich eine Schutzbrille zu tragen.
- 49 Personal, welches an den Händen Hautrisse, Ekzeme usw aufweist, trägt zusätzlich Handschuhe bei allen Pflegeverrichtungen an Patienten.
- 50 Für die Durchführung einer Injektion / Infusion oder einer Blutentnahme ist das Tragen von Untersuchungshandschuhen bis zum Entsorgen des Materials obligatorisch, jedoch nicht für die Vorbereitung des Materials.

### **3.6 Desinfektion der Punktionsstelle**

- <span id="page-20-2"></span>51 Vor jeder Punktion muss die Einstichstelle desinfiziert werden.
- 52 Verfahren der prophylaktischen Hautantiseptik.
	- a) Tupfer mit Desinfektionsmittel (Ethanol) befeuchten oder einzelverpackte Alkoholtupfer verwenden;
	- b) Mit Tupfer die Einstichstelle 3x Richtung Herz desinfizieren (Mitte, links, rechts);
	- c) Einwirkzeit von 30 Sekunden abwarten.

## <span id="page-21-0"></span>**4 Allgemeine Tätigkeiten**

#### **4.1 Information des Patienten**

- <span id="page-21-1"></span>53 Gestochen zu werden, kann Angst und Unsicherheit auslösen. Es entspricht deshalb professionellen Normen, dass der Patient vor einem solchen Eingriff bestmöglich informiert wird.
- 54 Das Punktieren eines Blutgefässes oder der Haut setzt grundsätzlich das Einverständnis des Patienten voraus. Wenn möglich soll der Patient bestimmen dürfen, an welcher Stelle die Punktion durchgeführt wird.
- 55 Die Information des Patienten über Sinn und Zweck der geplanten therapeutischen oder diagnostischen Massnahme ist grundsätzlich Sache des Arztes.

### **4.2 Anlegen einer Staubinde**

- <span id="page-21-2"></span>56 Die venöse Stauung dient zur besseren Darstellung der Vene. In der Regel wird diese eine Handbreite über der Punktionsstelle, d.h. am Ober- oder Unterarm angelegt.
	- a) Staubinde eine Handbreite über der Punktionsstelle anziehen;
	- b) Um ein Einklemmen der Haut zu vermeiden, können zwei oder drei Finger zwischen die Schnalle und Haut des Patienten gelegt werden;
	- c) Nun kann die dargestellte Vene betrachtet respektive getastet werden.

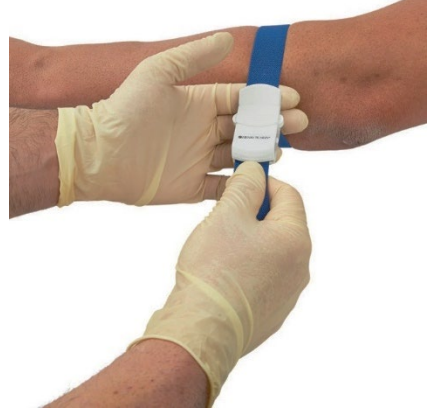

*Abbildung 7: Anlegen der Staubinde*

# <span id="page-22-0"></span>**5 Injektionen**

#### **5.1 Allgemeines**

<span id="page-22-1"></span>57 Durch eine Injektion wird ein Stoff mittels Kanüle in das Gewebe oder in die Blutbahn eingespritzt. Das Eindringen der Injektionskanüle verursacht immer eine Verletzung. Der injizierte körperfremde Stoff kann unter Umständen zu lokalen Schmerzen, in seltenen Fällen zu unvorhergesehenen bis hin zu lebensgefährlichen Reaktionen des Organismus führen.

### **5.2 Injektionsarten**

- <span id="page-22-2"></span>58 Bei den Injektionen unterscheiden wir folgende Arten:
	- intrakutan\* i.c. in die Haut
	- subkutan s.c. unter die Haut
	- intramuskulär i.m. in den Muskel
	- intravenös\*\* i.v. in die Vene
	- intraarteriell\* i.a. in die Arterie
	- intraossär\* i.o. in die Knochenmarkshöhle

\* wird nur durch speziell geschultes Fachpersonal durchgeführt \*\*wird in der Regel via Venenverweilkanüle oder mittels Spritze verabreicht

#### **5.3 Material**

<span id="page-22-3"></span>59 Kanülentypen (Injektionskanülen)

Länge und Durchmesser der Injektionskanüle richtet sich nach:

- -- der Injektionsart;
- dem zu injizierenden Medikament;
- dem Körperbau des Patienten.

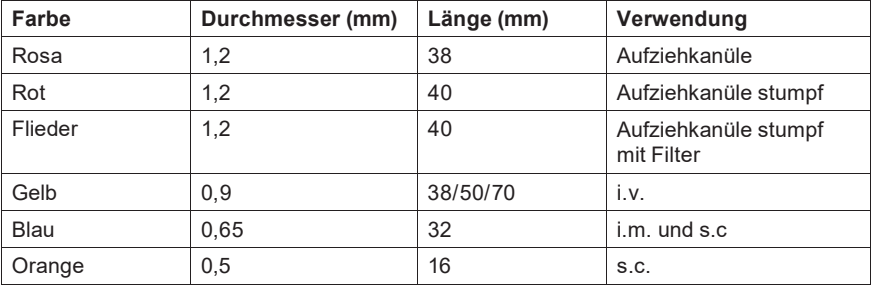

Farbcodierung der in der Armee gebräuchlichen Einmalkanülen:

#### 60 Aufbau der Spritze

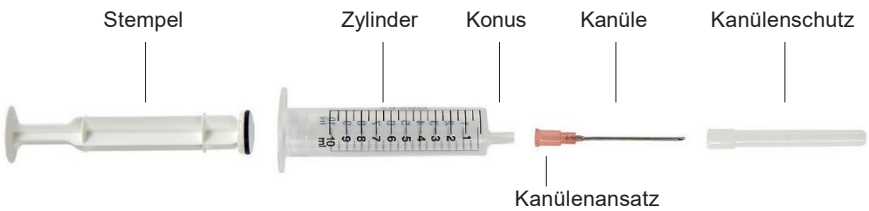

*Abbildung 8: Aufbau der Spritze*

61 Material für die Vorbereitung

Kontrolle des Medikamentes, Unversehrtheit und Verfalldatum des Verbrauchsmaterials.

- -- Abfallsack (2x Einh San);
- -- Ethanol farblos;
- -- Aufziehkanüle;
- -- Injektionskanüle / Combi-Stopper;
- -- Spritze;
- -- Tupfer;
- -- Nierenschale (Prähospital bei Bedarf);
- -- Kanülenentsorgungsbehälter;
- Heftpflaster

#### <span id="page-24-0"></span>**5.4 Vorbereitung einer Injektion**

#### <span id="page-24-1"></span>**5.4.1 Ablauf mit einer Ampulle (Einmaldosis)**

- a) Injektionsspritze aus der sterilen Verpackung entnehmen und auf die Kanüle aufsetzen (auf Sterilität am Konus achten);
- b) Zusammengesetzte Spritze zwischen Mittel- und Ringfinger einklemmen oder in der Nierenschale deponieren;
- c) Medikamentenkontrolle vor dem Aufziehen;
- d) Ampullenkopf entleeren und an der Sollbruchstelle aufbrechen (Eigenschutz), bei Glasbruchstücke in der Ampulle eine neue nehmen;
- e) Das Medikament nach Verordnung aufziehen (Ampullen Rand nicht berühren);
- f) Vorhandene Luft aus der Spritze entfernen;
- g) Aufziehkanüle mit zwei Fingern entfernen und Injektionskanüle oder Combi-Stopper aufsetzen.

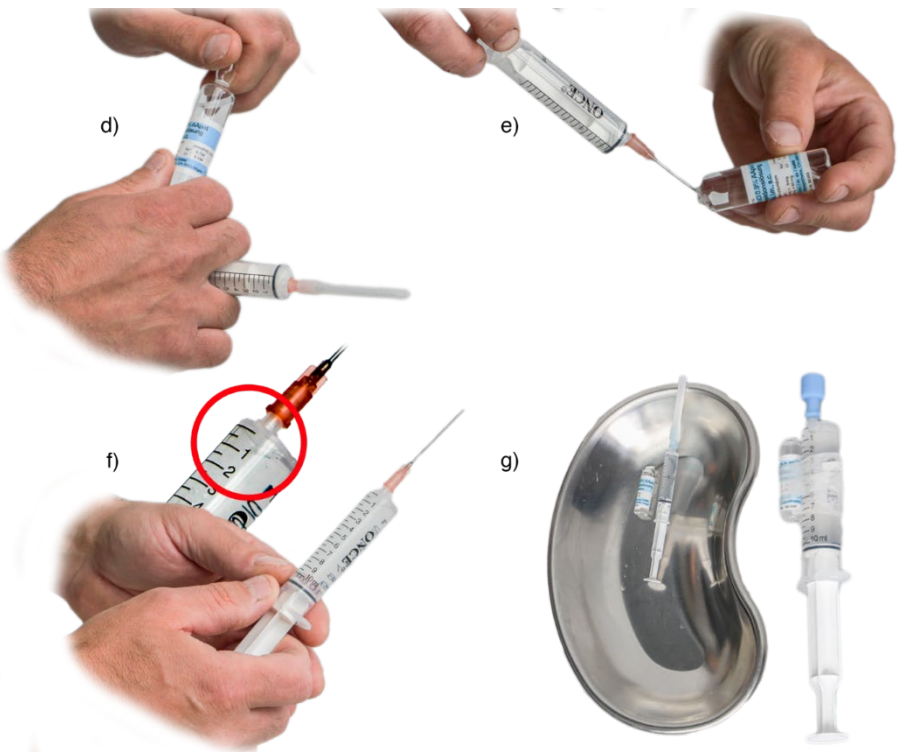

*Abbildung 9: Vorbereitung der Spritze mit einer Ampulle*

#### <span id="page-25-0"></span>**5.4.2 Ablauf mit einem Mehrdosenbehälter**

- a) Injektionsspritze aus der sterilen Verpackung entnehmen und auf die Kanüle aufsetzen (auf Sterilität am Konus achten);
- b) Zusammengesetzte Spritze zwischen Mittel- und Ringfinger einklemmen oder in der Nierenschale deponieren;
- c) Medikamentenkontrolle vor dem Aufziehen;
- d) Schutzkappe entfernen, wenn nötig den Gummistopfen desinfizieren;
- e) Aufziehmenge Luft in die Spritze aufziehen und in die Flasche eindrücken, um dann das Medikament aufziehen zu können;
- f) Spritze aus der Mehrdosenbehälter entfernen und vorhandene Luft entfernen;
- g) Aufziehkanüle mit zwei Fingern entfernen und Injektionskanüle oder Combi-Stopper aufsetzen;
- h) Mehrdosenbehälter mit Datum und Zeit beschriften (gemäss Ziffer 39).

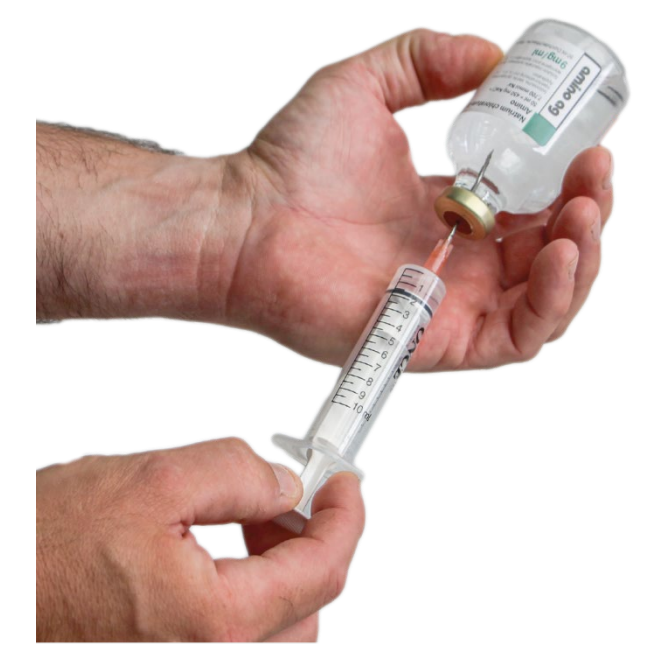

*Abbildung 10: Vorbereitung der Spritze mit der Stechampulle*

### <span id="page-26-0"></span>**5.5 Verabreichen einer Injektion**

#### **5.5.1 Subkutane Injektion**

- <span id="page-26-1"></span>62 Mit einer subkutanen Injektion (s.c.) können Injektionslösungen in kleinen Mengen ins Unterhautgewebe injiziert werden.
- 63 Mögliche Einstichstellen
	- Vorderseite des Oberschenkels;
	- Bauchdecke, in die Quadranten rechts und links sowie ober- oder unterhalb des Nabels (ca. eine Handbreite vom Nabel entfernt). Heparin wird nicht in die Bauchdecke verabreicht;
	- Mittlere äussere Fläche des Oberarms.

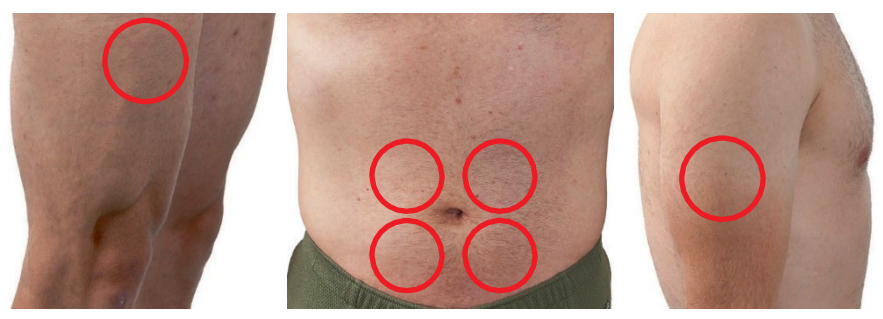

*Abbildung 11: Einstichstellen subkutan*

#### **5.5.2 Intramuskuläre Injektion**

- 64 Man wählt diese Injektionsart vor allem für Stoffe, die schlecht wasserlöslich sind (ölige Lösungen, Suspensionen) oder bei denen eine Depotwirkung erwünscht ist (langanhaltende Wirkung eines Medikamentes).
- 65 Die Wahl der Einstichstelle hängt von der Menge und der Art des Medikaments ab.

Mögliche Einstichstellen

- Oberschenkelmuskulatur (Patient in Rückenlage und das Bein entspannen lassen;
- Aussenseite des oberen Drittels des Oberarms (mittlerer Bereich des Deltamuskels), Arm entspannt hängenlassen (ohne Rotation).

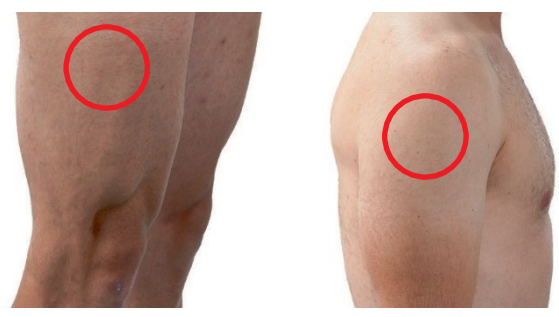

*Abbildung 12: Einstichstellen intramuskulär*

66 In Ausbildungsdienst beschränkt sich die intramuskuläre Injektion in die Oberarmmuskulatur.

#### **5.5.3 Verabreichen einer Injektion**

- 67 Material für die Injektion
	- Abfallsack (2x Einh San);
	- Ethanol gefärbt oder Alkoholtupfer;
	- Spritze mit Medikament;
	- -- Pflaster;
	- Nierenschale (Prähospital bei Bedarf);
	- Kanülenentsorgungsbehälter;
	- -- Untersuchungshandschuhe.
- 68 Durchführung
	- a) Patient über die Injektion informieren und Injektionsstelle auswählen;
	- b) Handschuhe anziehen, Einstichstelle desinfizieren und Medikamentenkontrolle vor der Verabreichung;
	- c) **s.c:**

Kanülenschutz von der Kanüle entfernen, die Haut leicht anheben, die Injektionskanüle flach einführen und anschliessend die Haut loslassen;

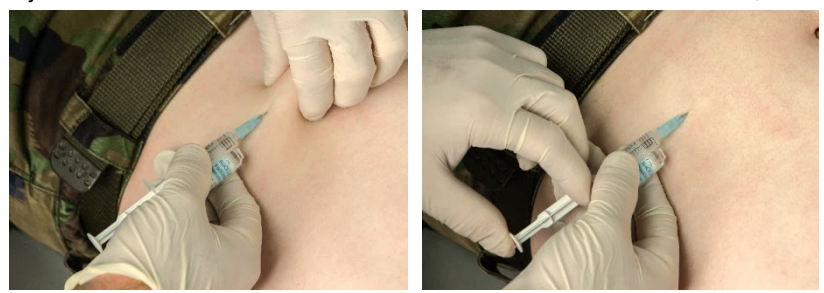

*Abbildung 13: Injektion subkutan* **i.m:** 

Mit einer raschen, gezielten Bewegung die Kanüle im 90°-Winkel durch die Haut in den Muskel einstechen;

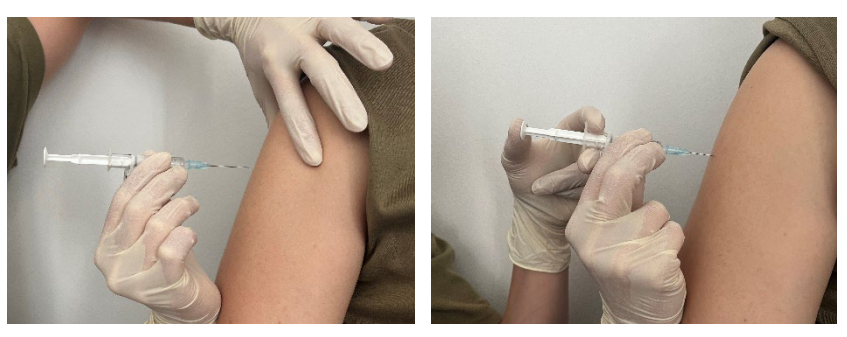

*Abbildung 14: Injektion intramuskulär*

- d) Das Medikament langsam injizieren (1ml/min), dabei Patient und Einstichstelle beobachten;
- e) Nadel herausziehen, Tupfer auf Einstichstelle drücken;
- f) Injektionskanüle direkt in den Kanülenentsorgungsbehälter abstreifen und das gebrauchte Material fachgerecht entsorgen.
- g) Pflaster bei Bedarf aufkleben

# <span id="page-29-0"></span>**6 Infusionen**

#### **6.1 Allgemeines**

- <span id="page-29-1"></span>69 Unter einer Infusion versteht man das Verabreichen von meist grösseren Mengen spezieller Lösungen und Medikamenten in den Organismus unter Umgehung des Magen-Darmtraktes (parenterale Verabreichung).
- 70 Mit Infusionen kann man
	- den Wasser- oder Elektrolythaushalt des Patienten korrigieren;
	- das Volumen bei Blutverlust ausgleichen;
	- den Säure-/Basenhaushalt ausgleichen;
	- Venöser Zugang offenhalten (Medikamentenverabreichung, Blutentnahmen);
	- Medikamente verabreichen, die in grösseren Mengen und über eine gewisse Zeit gegeben werden (z.B. Antibiotika in Kurzinfusion);
	- eine parenterale Ernährung ermöglichen.
- 71 Mögliche Komplikationen
	- Durchstechen der Vene (Hämatom);
	- Venenentzündung im Verlauf der Therapie (Phlebitis);
	- Venenverweilkatheter lässt sich trotz korrekter Lage nicht vorschieben (Venenklappe) evtl. das vorschieben unter spülen mit NaCl durchführen.

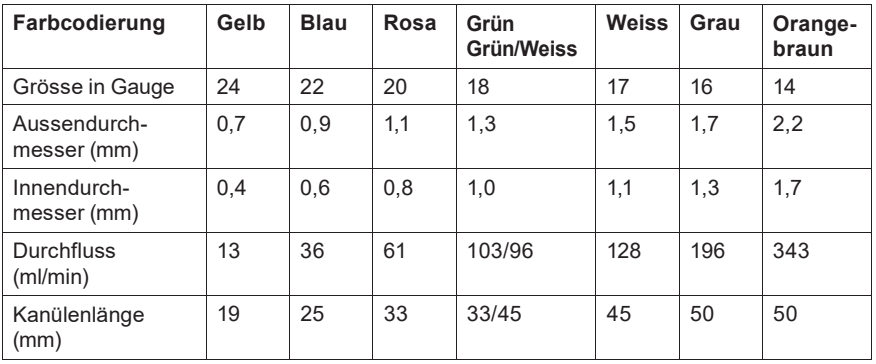

72 Grössen von Venenverweilkanülen

73 Aufbau Infusionsbesteck

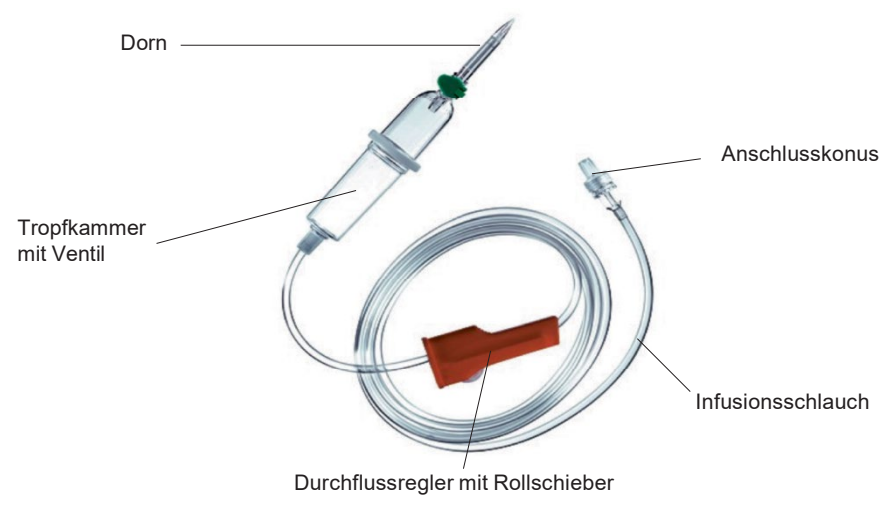

*Abbildung 15: Infusionsbesteck*

74 Aufbau Venenverweilkanüle

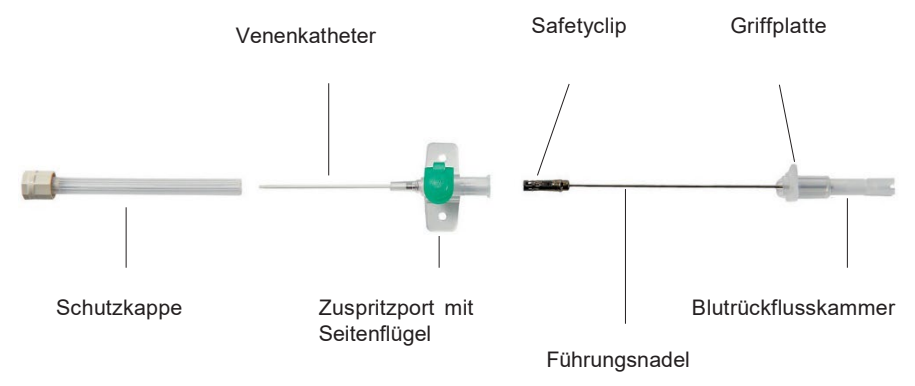

*Abbildung 16: Aufbau der Venenverweilkanüle*

#### 75 Aufbau Dreiwegehahn

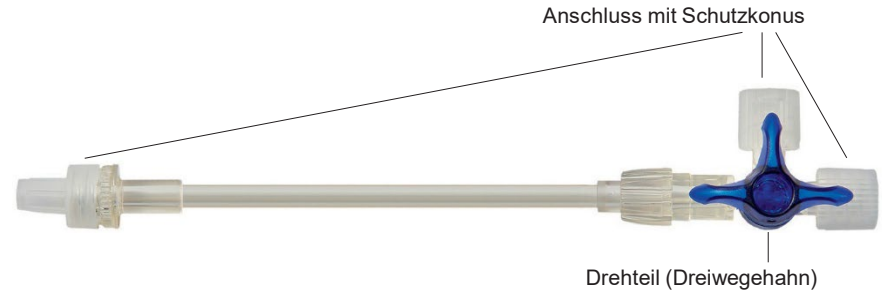

*Abbildung 17: Aufbau des Dreiwegehahns*

#### <span id="page-31-0"></span>**6.2 Material**

Kontrolle des Medikamentes, Unversehrtheit und Verfalldatum des Verbrauchsmaterials.

- -- Abfallsack (2x Einh San);
- -- Ethanol farblos;
- -- Infusionslösung;
- -- Infusionsbesteck;
- -- Dreiwegehahn;
- -- Wasserfester Stift oder Etikette;
- -- Nierenschale (Prähospital bei Bedarf);
- -- Infusionsständer oder Klemme;
- -- Venenverweilkanüle;
- Venenkatheterverband;
- -- Fixationsverband;
- -- Wenn nötig Einwegrasierer;
- -- Ethanol gefärbt oder Alkoholtupfer;
- -- Tupfer;
- -- Pflaster;
- Staubinde;
- -- Kanülenentsorgungsbehälter;
- -- Untersuchungshandschuhe;
- -- Schutzauflage (Prähospital bei Bedarf).

#### **6.3 Vorbereitung einer Infusion**

- <span id="page-32-0"></span>a) Infusionsbeutel oder Infusionsflasche, wenn notwendig mit Datum, Zeit der Vorbereitung, Patienten Name und Zusatz beschriften (Wasserfester Stift oder Etikette);
- b) Die Infusion aufhängen;
- c) Verpackung öffnen und Dreiwegehahn an das Infusionsbesteck anschliessen, Drehteil 180° drehen und Durchflussregler schliessen;
- d) Medikamentenkontrolle vor dem Aufziehen/Einstecken;
- e) Die Schutzkappe des Infusionsbeutels entfernen und den Dorn in den Infusionsbeutel stossen;
- f) Die Tropfkammer ca. zur Hälfte füllen und das System entlüften (bei Infusionsflaschen Ventil öffnen).

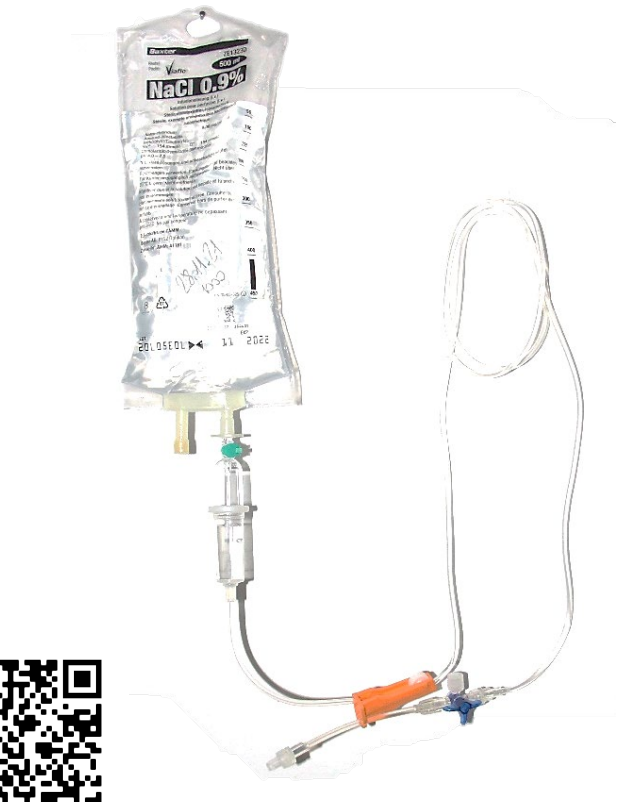

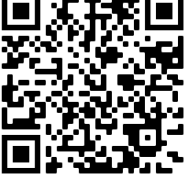

#### <span id="page-33-0"></span>**6.4 Verabreichen einer Infusion**

76 Auswahl der Einstichstelle

Für das Anlegen eine Infusion sind die Venen am Unterarm und auf dem Handrücken am besten geeignet;

Bei Infusionen in die Vene der Ellenbeuge muss der Arm mit einer Schiene fixiert werden;

Die Punktionsstelle ist möglichst distal (vom Körperzentrum entfernt) zu wählen.

- 77 Durchführung
	- a) Patient über die Infusion informieren;
	- b) Medikamentenkontrolle vor der Verabreichung;
	- c) Handschuhe anziehen, Staubinde anlegen und Vene auswählen;
	- d) Falls rasiert werden muss, Staubinde lösen und danach wieder anziehen;
	- e) Einstichstelle desinfizieren;
	- f) Haut spannen und Venenverweilkanüle in die Vene legen.

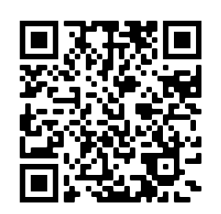

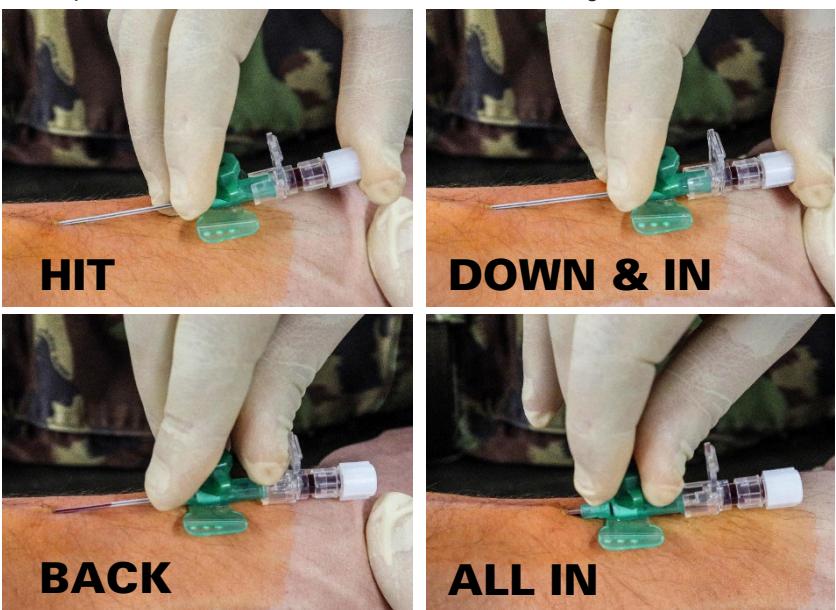

*Abbildungen 18: Verabreichen einer Infusion*

g) Staubinde lösen und Venenkatheterverband fixieren;

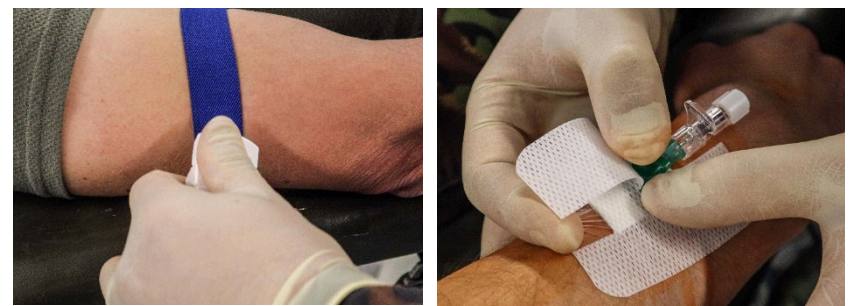

h) Vene abdrücken, Führungsnadel herausziehen (in den Kanülenentsorgungsbehälter entsorgen) und Infusion anschliessen;

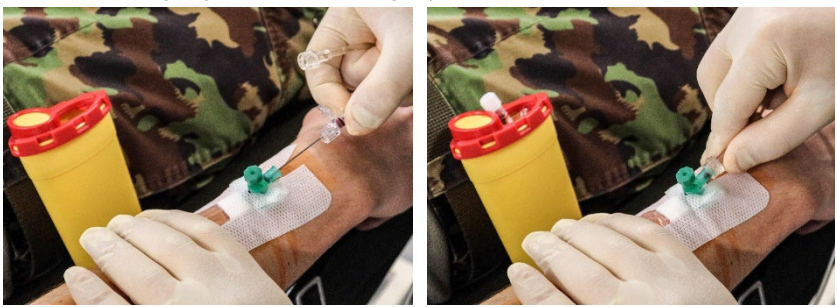

- i) Durchfluss vollständig öffnen und Durchgängigkeit prüfen. Kein Brennen und Anschwellen vorhanden;
- j) Tropfenzahl reduzieren und gemäss ärztlicher Verordnung einstellen;
- k) Infusionsschlauch mit Verband fixieren (Zuspritzport, Seitenanschluss des Dreiwegehahns frei lassen) und Dekubitusprophylaxe (Druckstellen) berücksichtigen.

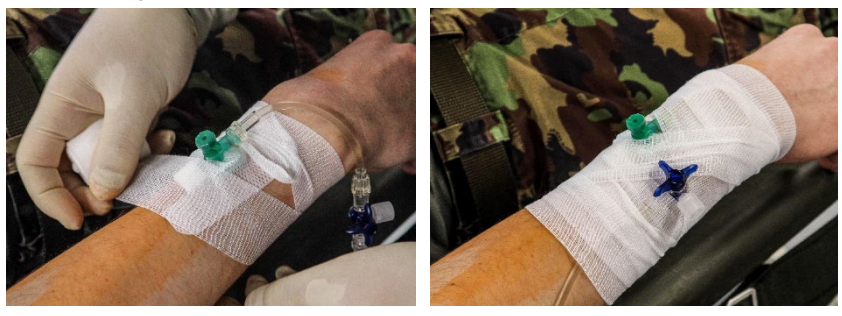

*Abbildungen 18: Verabreichen einer Infusion*

#### <span id="page-35-0"></span>**6.5 Medikamentenverabreichung bei laufender Infusion**

#### **6.5.1 Medikamentenverabreichung über Venenverweilkanüle**

- 78 Medikamente können mit einer Spritze (ohne Kanüle) durch den Zuspritzport der Venenverweilkanüle verabreicht werden, der Dreiwegehahn ist zu schliessen. Die Membrane verhindert das Auslaufen von Flüssigkeiten und das Eindringen von Erregern.
- 79 Bei diesem Vorgang dürfen weder das Ventil noch die Innenseite des Deckels berührt werden. Nach beendeter Medikamentengabe wird der Deckel des Ventils wieder geschlossen und die Ausgangslage wiedererstellt.

#### **6.5.2 Medikamentenverabreichung in den Dreiwegehahn**

- 80 Medikamente direkt mit einer Spritze (ohne Kanüle) in den Dreiwegehahn injizieren. Nach Entfernen der Schutzkappe und Aufsetzen der Spritze das Drehteil des Dreiwegehahns in Richtung Seitenanschluss drehen und das Medikament injizieren.
- 81 Dabei darf weder der Seitenanschluss des Dreiwegehahns noch der innere Teil des Verschlusskonus berührt werden. Nach Beendigung der Medikamentengabe wird die Ausgangslage wiedererstellt und der Anschluss mit einem sterilen Verschlusskonus verschlossen.

#### **6.5.3 Medikamentengabe durch Kurzinfusion**

- <span id="page-35-1"></span>82 Kurzinfusionen zur Verabreichung von Medikamenten werden aus folgenden Gründen angewendet:
	- Aufgrund der Unverträglichkeit mit der Infusionslösung oder mit anderen Medikamenten.
	- Gewisse Medikamente müssen aus Sicherheitsgründen verdünnt und langsam verabreicht werden.

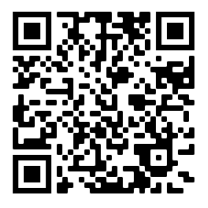

- 83 Material
	- Kurzinfusion:
	- Medikament:
	- -- Infusionsbesteck;
	- -- Spritze;
	- Aufziehkanülen;
	- -- Infusionsetikette oder wasserfester Stift;
	- Nierenschale bei Bedarf:
- 84 Vorbereitung einer Kurzinfusion
	- a) Das Medikament in der verordneten Dosierung vorbereiten (siehe Kapitel 5.4 Vorbereitung einer Injektion);
	- b) Die Schutzkappe der Infusionsflasche-Beutel entfernen;
	- c) Gummistopfen mit der Kanüle durchstechen und Medikament in die Kurzinfusion injizieren;
	- d) Injektionskanüle und das gebrauchte Material fachgerecht entsorgen;
	- e) Kurzinfusion ohne Dreiwegehahn gleich wie die Infusion vorbereiten (siehe Kapitel 6.3 Vorbereitung einer Infusion).
- 85 Kurzinfusion an bestehende Infusion anschliessen
	- a) Bei laufender Infusion den Seitenanschluss des Dreiwegehahns entlüften;
	- b) Der Schutzkonus des Dreiwegehahns entfernen;
	- c) Die Kurzinfusion anschliessen;
	- d) Den Dreiwegehahn so weit drehen, dass der Durchfluss vom Seitenanschluss zur Venenverweilkanüle geöffnet ist;
	- e) Den Durchflussregler an der Kurzinfusion öffnen und die Tropfenzahl einstellen.
- 86 Entfernen der Kurzinfusion
	- a) Nach Beendigung der Medikamentengabe den Durchflussregler der Kurzinfusion schliessen und den Dreiwegehahn in Richtung Infusion drehen;
	- b) Die Kurzinfusion entfernen und die Anschlussstelle am Dreiwegehahn mit einem sterilen Verschlusskonus verschliessen;
	- c) Tropfenzahl der Infusion kontrollieren.

#### **6.6 Überwachung der Infusion und des Patienten**

- 87 Der Arzt bestimmt die Infusionsmenge pro Zeiteinheit. Der Durchflussregler wird mit Hilfe einer Tropfenzählkarte (siehe Anhang 2) eingestellt.
- 88 Die Infusion muss immer wieder auf Geschwindigkeit/Tropfenzahl, richtigen Sitz der Kanüle und auf störungsfreies Einfliessen kontrolliert werden. Eine Verlangsamung zeigt an, dass die Infusionslösung nicht mehr frei fliesst. Folgende Punkte sind zu kontrollieren:
	- -- Infusionsschlauch;
	- -- Position Venenverweilkatheter;
	- Lage des Arms;
	- -- Dreiwegehahn;
	- -- Durchflussregler.
- 89 Die Einstichstelle muss beobachtet werden, damit eine mögliche Rötung oder ein Anschwellen sofort festgestellt werden kann. Anschwellen bedeutet, dass die Infusionsflüssigkeit paravenös, d h ins umliegende Gewebe fliesst. Eine Rötung der Haut an der Einstichstelle deutet auf eine Entzündung der Vene hin. Der Arzt ist (umgehend) zu informieren.
- 90 Es ist wichtig, den Allgemeinzustand des Patienten während der Infusion zu beobachten. Abweichungen von der Norm müssen vom Pflegepersonal rechtzeitig erkannt, sofort gemeldet und schriftlich festgehalten werden.

#### <span id="page-37-0"></span>**6.7 Auswechseln der Infusionsflasche**

- a) Das Infusionsbesteck mittels Durchflussregler schliessen;
- b) Schutzkappe der neuen Infusionsflasche entfernen;
- c) Infusionsflasche aufhängen;
- d) Dorn herausnehmen und in die neue Infusionsflasche einführen.;
- e) Kontrolle ob Tropfkammer noch genügend gefüllt ist.

#### **6.8 Auswechseln des Infusionsbestecks**

- <span id="page-37-1"></span>91 Um Infektionen vorzubeugen, muss im Falle einer länger andauernden Infusion das Infusionsbesteck alle 24 Stunden ausgewechselt werden.
- 92 Beim Wechsel des Infusionsbestecks wird immer auch die Flasche gewechselt (siehe 6.3 Vorbereitung einer Infusion).
- 93 Das Infusionsbesteck muss immer ausgewechselt werden, wenn die Tropfenkammer leergelaufen ist.

## **6.9 Entfernen der Venenverweilkanüle**

- <span id="page-38-0"></span>94 Material
	- -- Tupfer (trocken, sauber oder desinfiziert);
	- -- Pflaster;
	- Untersuchungshandschuhe.
- 95 Durchführung
	- a) Patient informieren;
	- b) Untersuchungshandschuhe anziehen, Durchflussregler schliessen und Verband entfernen;
	- c) Dreiwegehahn schliessen, Infusionsbesteck entfernen und an Durchflussregler hängen;
	- d) Venenkatheter mit der Hand sichern und Fixation entfernen;
	- e) Tupfer auf der Einstichstelle bereithalten;
	- f) Venenkatheter zügig herausziehen und die Einstichstelle während einer Minute komprimieren;
	- g) Pflaster auf der Einstichstelle anbringen und Material retablieren.

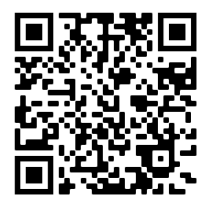

# <span id="page-39-0"></span>**7 Blutentnahme**

#### **7.1 Allgemeines**

- <span id="page-39-1"></span>96 Die Blutentnahme dient der Diagnostik oder Verlaufskontrolle, sowie im Rahmen von Präventionsuntersuchungen und der Blutspende. Dabei wird aus einem Blutgefäss mittels Kanüle Blut entnommen.
- 97 Folgende Arten der Blutentnahme werden unterschieden:
	- Kapilläre Blutentnahme: Entnahme von kapillarem Blut ist ein weit verbreitetes Verfahren zur Gewinnung kleinerer Blutmengen. Sie erfolgt unter anderem zu Bestimmung des Blutzuckers (BZ). Als Punktionsstellen bieten sich u.a. Fingerkuppe und Ohrläppchen an;
	- Venöse Blutentnahme: Entnahme von venösem Blut ist das Standardverfahren zur Blutentnahme. In der Regel werden die Vena basilica und Vena mediana cubiti in der Ellenbeuge oder die Vena cephalica am Unterarm als Punktionsstellen gewählt;
	- Arterielle Blutentnahme: Entnahme von arteriellem Blut ist zur Durchführung einer arteriellen Blutgasanalyse notwendig und wird ausschliesslich von einem Arzt oder ausgebildeten Pflegefachpersonal durchgeführt.

## **7.2 Kapilläre Blutentnahme**

- <span id="page-40-0"></span>98 Material
	- Abfallsack:
	- Ethanol gefärbt oder Alkoholtupfer;
	- -- Pflaster / Wundschnellverband;
	- Stechlanzette
	- -- Kanülenentsorgungsbehälter;
	- -- Untersuchungshandschuhe;
	- -- Blutzuckermessgerät mit Teststreifen;
- 99 Vorbereiten der kapillären Blutentnahme
	- a) Pflegedokumentation konsultieren und Laborzettel vorbereiten;
	- b) Angaben auf dem Laborzettel mit der Verordnung vergleichen.
- 100 Vorbereiten des Patienten
	- a) Patient über den Zeitpunkt der Blutentnahme informieren;
	- b) Patient identifizieren (Name / Vorname / Geburtsdatum);
	- c) Einstichstelle identifizieren (Mittel- oder Ringfinger seitlicher Bereich);
	- d) Bei kalten Händen den Patienten die Hände mit warmem Wasser waschen lassen.
- 101 Durchführung einer Kapilläre Blutentnahme (Blutzucker)
	- a) Messgerät, bei jedem neuen Teststreifen Packung kalibrieren (ausgebildetes Personal);
	- b) Handschuhe anziehen und Einstichstelle desinfizieren (trocknen lassen, damit sich der Bluttropfen nicht mit dem Desinfektionsmittel vermischt);
	- c) Finger des Patienten fixieren und im seitlichen Bereich des Fingers stechen;
	- d) Teststreifen aus der Folienpackung nehmen und bis zum Anschlag in das Messgerät einschieben, kontrollieren ob der Barcode auf richtige Seite ist und Teststreifen komplett mit Blut auffüllen;
	- e) Abwarten bis der Countdown abgelaufen ist, dieser ist im Anzeigefenster angezeigt und wird mittels akustischem Signal bestätigt;
	- f) Blutzuckerergebnis im Anzeigefenster ablesen und in die Dokumentation übertragen;
	- g) Wenn nötig Einstichstelle mittels Schnellverband abdecken;
	- h) Material fachgerecht entsorgen und Handschuhe ausziehen.

#### **7.3 Venöse Blutentnahme mit Vacutainer®**

- <span id="page-41-0"></span>102 Material
	- Abfallsack;
	- -- Ethanol gefärbt oder Alkoholtupfer;
	- -- Tupfer;
	- -- Händedesinfektionsmittel;
	- -- Lagerungskissen (optional);
	- -- Staubinde;
	- -- Pflaster / Wundschnellverband;
	- -- Nierenschale;
	- Kanülenentsorgungsbehälter;
	- Untersuchungshandschuhe;
	- -- Schutzauflage;
	- -- Kanüle inkl. Adapter oder Blutentnahmeset Butterfly;
	- -- Halter (Vacutainer®);
	- -- Entnahmeröhrchen gem Verordnung;
	- -- Laborblatt;
	- Becher für Entnahmeröhrchen oder Spezialkuvert.
- 103 Reihenfolge der Entnahmeröhrchen

Wenn vom Hersteller nicht anders vorgegeben, ist die Reihenfolge der Blutentnahmeröhrchen wie folgt:

- 1. Chemie
- 2. Gerinnung
- 3. Serum
- 4. Hämatologie
- 5. Blutsenkung
- 104 Vorbereiten der Blutentnahme
	- a) Laborzettel vollständig vorbereiten;
	- b) Angaben auf dem Laborzettel mit der Verordnung vergleichen;
	- c) Entnahmesystem vorbereiten.
- 105 Vorbereiten des Patienten
	- Patient über den Zeitpunkt der Blutentnahme informieren;
	- Patient identifizieren (Name / Vorname / Geburtsdatum);
	- -- Das Lagerungskissen mit einer flüssigkeitsdichten Unterlage schützen;
	- -- Patient bequem lagern (liegend oder sitzend). Der Arm soll gestreckt und im Ellenbogen unterstützt aufliegen, so dass ein ungehinderter Zugang der Punktionsstelle möglich ist;
	- Punktionsstelle soweit freilegen, dass eine Kontamination durch Kleidung zuverlässig vermieden wird (zurückgerollte Ärmel sollten die Blutzirkulation nicht behindern).
- 106 Durchführung
	- a) Handschuhe anziehen, Staubinde anlegen und Punktionsort bestimmen;
	- b) Staubinde lösen (Stauung muss max. 30 sek. dauern)
	- c) Punktionsstelle desinfizieren und Staubinde wieder anziehen;
	- d) Haut entgegen der Punktionsrichtung spannen, die Kanüle in die Vene einführen;
	- e) Die nadelführende Hand mit leichtem Druck auf den Patienten stabilisieren;

oder

Butterfly mit Pflaster auf Arm fixieren und Plastikleitung des Butterflys mit Blut füllen;

- f) Vacutainerröhrchen in den Halter einführen, wobei dieses durch das Vakuum automatisch gefüllt wird;
- g) Staubinde lösen;
- h) Anzahl Entnahmeröhrchen gemäss Verordnung bis zum darauf bezeichneten Strich füllen und nach Entfernen sofort 5x sachte kippen;
- i) Zusätzlich beim Butterflysystem Pflaster lösen;
- j) Tupfer lose auf die Einstichstelle legen;
- k) Kanüle zügig herausziehen, fachgerecht entsorgen und anschliessend den Tupfer auf die Einstichstelle während einer Minute komprimieren;
- l) Einstichstelle mittels Schnellverband abdecken;
- m) Entnahmeröhrchen werden noch beim Patienten mit Patientennummer, Name, Vorname und Geburtsdatum beschriften;
- n) Material entsorgen und Handschuhe ausziehen;
- o) Blutproben und Laborblatt in Becher oder Spezialkuvert unverzüglich ins Labor bringen lassen.

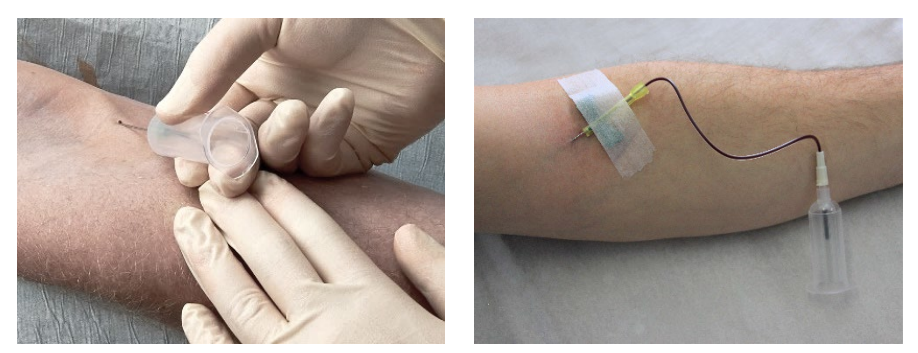

*Abbildung 19: Punktion bei Blutentnahme mit Vacutainer®*

- 107 Mögliche Fehler
	- Sollte sich das Entnahmeröhrchen nicht automatisch füllen, muss die Lage der Kanüle etwas verändert werden. Es kann sein, dass durch das Vakuum die Venenwand angesogen wird;
	- Das Einführen der Blutröhrchen birgt die Gefahr, dass die Kanüle nach vorne geschoben wird und somit die Vene durchstochen wird;
	- Beim Entfernen des Röhrchens besteht die Gefahr, dass die Kanüle aus der Vene gezogen wird;
	- Jegliches Schütteln der Blutröhrchen schädigt die Erythrozyten. Dadurch werden die Analyseergebnisse beeinträchtigt;
	- Falsche Beschriftungen, Verwechslungen von Patienten und ungenauen Verordnungen können zu falschen diagnostischen und therapeutischen Schlüssen führen.

### **7.4 Venöse Blutentnahme ab dem Dreiwegehahn**

- <span id="page-44-0"></span>108 Material
	- -- Abfallsack für die Vorbereitung
	- -- Ethanol farblos
	- **Tupfer**
	- -- Händedesinfektionsmittel
	- -- Lagerungskissen (optional)
	- -- Staubinde
	- Nierenschale
	- -- Kanülenentsorgungsbehälter
	- -- Untersuchungshandschuhe
	- Schutzauflage
	- -- Steriler Verschlusskonus
	- -- Adapter mit Luer Lok Anschluss
	- -- Halter (Vacutainer®)
	- -- Entnahmeröhrchen gem Verordnung
	- -- 10 ml NaCl 0,9% in Spritze
	- -- Laborblatt
	- -- Becher für Entnahmeröhrchen oder Spezialkuvert
- 109 Vorbereiten des Patienten
	- a) Patient über den Zeitpunkt der Blutentnahme informieren.
	- b) Patient identifizieren (Name / Vorname / Geburtsdatum).
	- c) Das Lagerungskissen mit einer flüssigkeitsdichten Unterlage schützen.
	- d) Patient bequem lagern, so dass ein ungehinderter Zugang zum Dreiwegehahn möglich ist. Zurückgerollte Ärmel sollten die Blutzirkulation nicht behindern.

#### 110 Durchführung

- a) Zugang zu Dreiweghahn sicherstellen;
- b) Staubinde in der Mitte des Oberarmes anziehen.
- c) Handschuhe anziehen.
- d) Überprüfen ob Seitenanschluss des Dreiwegehahns geschlossen ist.
- e) Verschlusskappe des Seitenanschlusses entfernen.
- f) Halter (Vacutainer®) mit Adapter anschliessen.
- g) Dreiwegehahn in Richtung Seitenanschluss drehen, dass der Durchfluss vom Seitenanschluss zur Venenverweilkanüle geöffnet ist.
- h) Leere 10ml Spritze in den Halter einführen, 10ml Blut aspirieren und im Entsorgungsbox entsorgen;
- i) Die verordneten Röhrchen in vorgegebener Reihenfolge füllen.
- j) Nach Beendigung der Blutentnahme wird die Venenverweilkanüle mit 10 ml NaCl 0,9% gespült danach wird der Anschluss mit einem sterilen Verschlusskonus verschlossen.
- k) Nach beendeter Spülung den Dreiweghahn in die Ausgangsstellung zurückdrehen, dass die Infusion wieder durchgängig ist.
- l) Danach den Durchflussregler wieder auf die gewünschte Tropfenzahl einstellen.
- m) Entnahmeröhrchen werden noch beim Patienten mit Patientennummer, Name, Vorname und Geburtsdatum beschriften.
- n) Material entsorgen.
- o) Handschuhe ausziehen und Hände desinfizieren.
- p) Blutproben und Laborblatt in Becher oder Spezialkuvert unverzüglich ins Labor bringen lassen.

### **8 Entsorgung**

- <span id="page-46-0"></span>111 Schneidende und stechende Gegenstände sind direkt nach dem Gebrauch in einem Kanülenentsorgungsbehälter zu entsorgen.
- 112 Spritzen ohne Kanülen, Infusionsbestecke (Dorn im Durchflussregler eingesteckt), Verbandsmaterial und gebrauchtes Einwegmaterial sind als Hauskehricht im Doppelsacksystem zu entsorgen.

Doppelsacksystem: Abfälle werden am Entstehungsort in kleine Abfallsäcke verpackt, welche anschliessend verschlossen in grössere Kehrichtsäcke gegeben werden. Auf dem Feld werden Abfälle direkt in zwei ineinander gestülpte Abfallsäcke gegeben.

113 Restmengen und Glasampullen werden erst nach erfolgter Injektion entsorgt.

# **Anhang 1**

## **Ausbildungskontrolle (mögliche Lösung)**

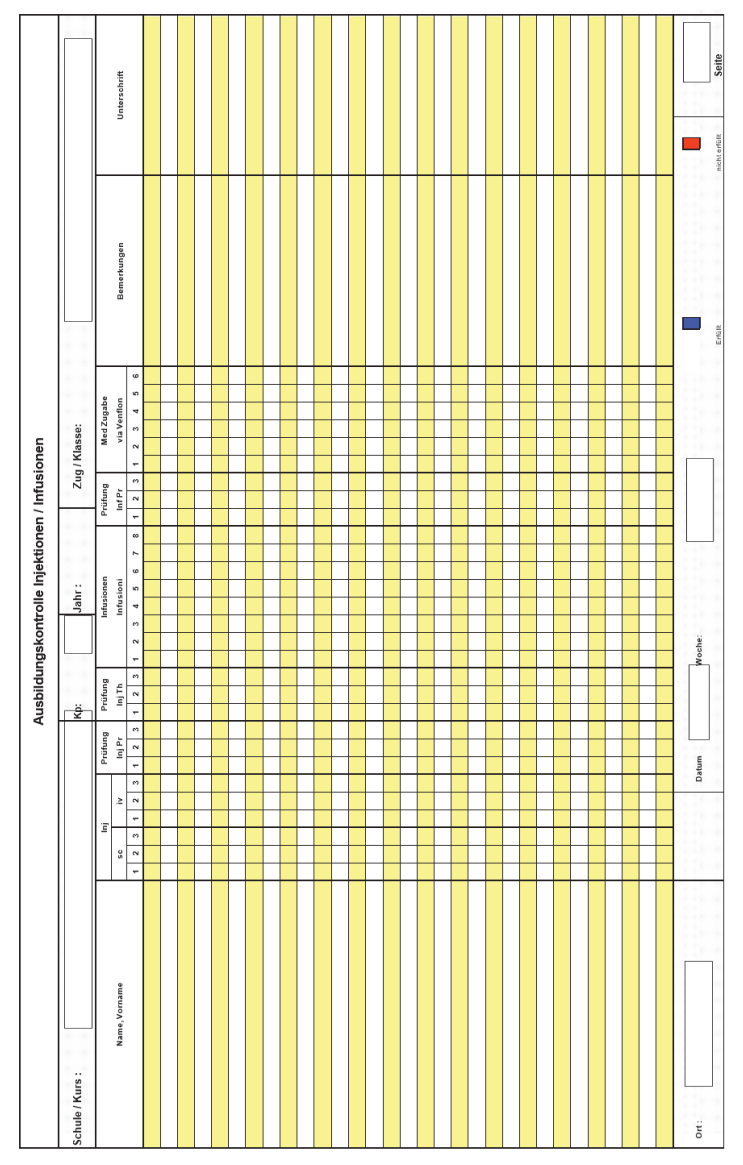

# <span id="page-48-0"></span>**Anhang 2**

### <span id="page-48-1"></span>**Tropfengeschwindigkeit bei Schwerkraftinfusion & Formel**

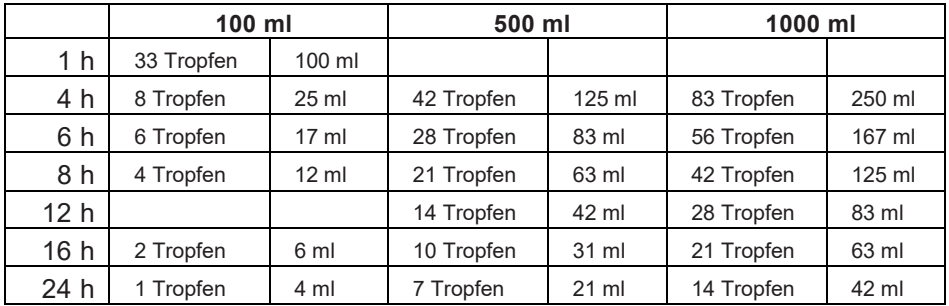

*Quelle: Infusionstherapie von B. Braun*

**:** In der Ausbildung wird maximal mit einer Geschwindigkeit von 60 Tropfen pro Minute gearbeitet. Dies entspricht einer Infusionszeit von 2h 45 min / 500 ml.

Bei der Behandlung von richtigen Patienten wird die Geschwindigkeit der Infusion anhand der untenstehenden Formel gemäss der ärztlichen Verordnung berechnet oder mittels Tropfzählkarte eingestellt.

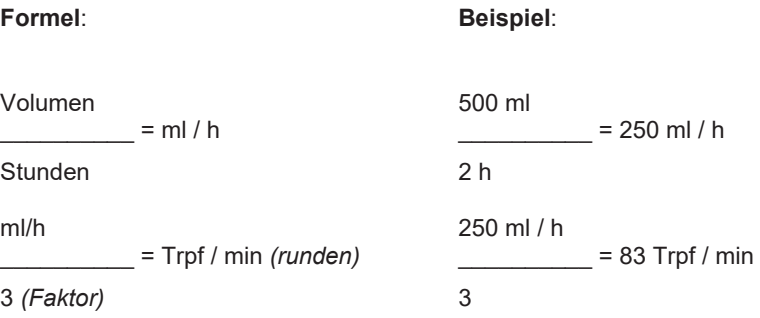

#### **Impressum**

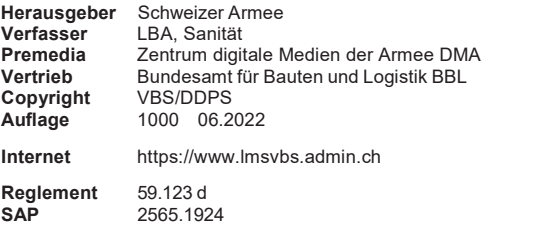

Inhalt gedruckt auf 100% Altpapier, aus FSC-zertifizierten Rohstoffen